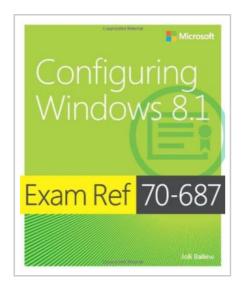

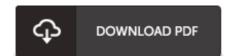

## Configuring Windows 8.1: Exam Ref 70-687

By Joli Ballew

Microsoft Press, U.S. Paperback. Book Condition: new. BRAND NEW, Configuring Windows 8.1: Exam Ref 70-687, Joli Ballew, Fully updated for Windows 8.1! Prepare for Microsoft Exam 70-687 - and help demonstrate your real-world mastery of configuring Windows 8.1 in the enterprise. Designed for experienced IT professionals ready to advance their status, Exam Ref focuses on the critical-thinking and decision-making acumen needed for success at the MCSA or MCSE level. Focus on the expertise measured by these objectives: \* Install and upgrade to Windows 8.1 \* Configure hardware and applications \* Configure network connectivity \* Configure access to resources \* Configure remote access and mobility \* Monitor and maintain Windows clients \* Configure backup and recovery options This Microsoft Exam Ref: \* Organizes its coverage by objectives for Exam 70-688. \* Features strategic, what-if scenarios to challenge you. \* Designed for IT professionals who have real-world experience configuring or supporting Windows 8.1 computers, devices, users, and associated network and security resources. Note: Exam 70-688 counts as credit toward MCSA and MCSE certifications.

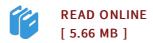

## Reviews

It becomes an remarkable publication that we have possibly go through. It is among the most remarkable book i actually have read through. Your lifestyle period will likely be transform when you total reading this publication.

-- Dominique Bergstrom

Extensive manual! Its this type of great read through. Sure, it is actually engage in, nonetheless an interesting and amazing literature. Its been written in an exceedingly simple way and it is simply right after i finished reading this pdf through which basically altered me, affect the way i believe.

-- Mrs. Mertie Cummerata